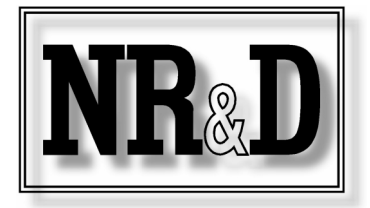

Schneider

# Routing & Protocol Conversion Application QUCM-O

## Now an option module!

Niobrara's Quantum Universal Communications Module (QUCM-O) is a powerful, versatile serial communication module for Schneider Automation's Quantum™ PLC. It has two switch-selectable RS-232/422/485 ports. It can be thought of as a Quantum serial option module (QNOS).

The QUCM changes personalities depending upon the application it is running and comes from the factory with the Routing and Protocol Conversion (RPC) application. The user is free to write his own applications. This document discusses the QUCM-O with RPC. User-programming is discussed in another document.

The serial ports of the QUCM-O running RPC supports all of the important Schneider North American serial protocols:

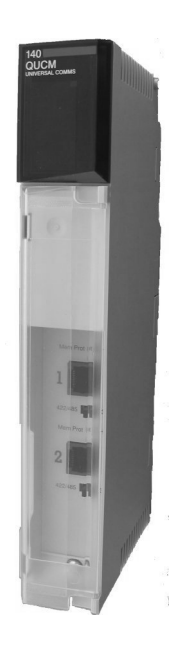

Modbus RTU or ASCII, master or slave

- SY/MAX Point-to-Point or Net-to-Net
- Plogic, PNIM and RNIM (master or slave)
- Dual Modbus & RNIM master (drop Modbus devices on RNIM radio networks) Dual Modbus & SY/MAX slave

### QUCM-O Applications

Using the QUCM-O, serial master devices can:

Read, write and program the PLC (**additional PLC serial ports**) Access additional slave devices on the other port (**repeater**) Access slave devices that speak another protocol (**protocol converter**) Can exchange data through mailbox registers (**data concentrator**)

The QUCM-O allows:

Serial slave devices to share data using Auto-transfer (**scanner**) On the same or different ports With the same or different protocols

### New MSTR Functions for the Quantum PLC

The QUCM-O has added a number of new functions to the MSTR function of the PLC. The

All trademarks and registered trademarks are the property of their respective owners.

© 1998-2004 Niobrara Research & Development Corporation Printed in USA *Effective 14 January 2004 Specifications subject to change without notice.*

The QUCM-O … can be thought of as a serial option module (QNOS).

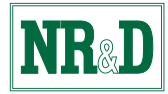

…standard MSTR… now (has) the ability to read 0x, 1x and 3x as well as write 0x values.

standard MSTR (MB+ or Ethernet) has been limited to reading and writing 4x Holding Registers in external devices. Niobrara has now added the ability to read 0x, 1x, and 3x as well as write 0x values. These new functions may be used with any Modicon programming software package.

QUCM-O

Read 0x Coils Write 0x Coils Read 1x Input Bits Read 3x Input Registers Read QUCM Serial Port Configuration Write QUCM Serial Port Configuration Reset QUCM to Factory Defaults

Using the new Option Module Interface, the configuration of the QUCM-O can be held in the PLC's logic and units can be exchanged without using QUCMSW PC software.

#### Serial Ports

The QUCM-O has two serial ports with RJ-45 jacks. They are switch-selectable RS-232 or RS-422/485. They have the same pinout as the Modicon Micro which allows the use of familiar cabling. Each port can be independently configured for baud rate, parity and number of data and stop bits. The serial ports can also be individually configured as to protocol.

#### Internal Registers

There are three kinds of internal registers: mailbox registers, configuration registers and statistic registers. All of the registers appear as 4x registers to Modicon devices and they are available from any port on the QUCM. The first 2048 registers are user-defined mailbox registers. The Quantum PLC can I/O map up to 32 input registers and 32 output registers when the QUCM is used in a local, remote or distributed rack (maximum of 30 input registers in a distributed rack). When Master devices need to exchange information, each can write data into the mailbox registers for the other to read.

#### PC Configuration

Supplied with the QUCM is PC software that allows configuration of the unit through any communication path between the PC and the QUCM; these configurations can then be saved to disk. The software can make use of a serial or Ethernet connection. The QUCM's firmware is stored in Flash memory and can be updated through a serial port. The QUCM comes with oneyear free firmware upgrades, a one-year warranty, and a user manual and configuration software on a CD

#### Comparison with Previous QUCMs

The QUCM-O replaces the QUCM-L and QUCM-S. The one significant change in the factory defaults between the -O and the -L and -S units is that the -O units default to be an OPTION module while the older units default to an I/O module. If a configuration file is fetched from an old unit and loaded into a new unit the two will be directly interchangeable. The QUCM-O units also have a faster processor than the previous modules.

The serial ports can also be individually configured as to protocol.

#### The QUCM-O enables a ny of these d evices: To Access Any:

#### **Serial port initiators: Serial devices:**

TSX Quantum with XMIT loadable TSX Quantum PLC Compact 984 with XMIT loadable<br>
Micro with XMIT loadable<br>
Micro PLC Compact 984 PLC Micro w ith XMIT loadable and the Micro PLC Momentum PLC Momentum PLC<br>Momentum w ith XMIT loadable and the Micro PLC Momentum PLC Momentum w ith XMIT loadable QUCM-S, QUCM-SE CONSERVIATION CONSERVERSITY ON SUCH A MOMENTUM I/O with serial comm adapter MEB all versions MEB all v ersions and the state of the state of the Modbus RTU slave device and the SMO of the Modbus RTU slave device and the SMO of the SMO of the SMO of the SMO of the SMO of the SMO of the SMO of the SMO of the SMO of SPE4 all versions and the state of the state of the SPC and SPC and SPC all versions and the SY/MAX of the Modbus UCM all versions and the SY/MAX of the SY/MAX of the SY/MAX of the SY/MAX of the SY/MAX of the SY/MAX of the Modbus RTU Master device<br>
Modbus ASCII Master device<br>
Modbus ASCII Master device Modbus ASC II Master device SY/MAX PLC EPE5 all v ersions SY/MAX dev ice experience of the SPE4 all versions of SPE4 all versions of SPE4 all versions of the SPE4 all versions of the SPE4 all versions of the SPE4 all versions of the SPE4 all versions of the SPE4 all versions of t RNIM master device in the set of the UCM and the UCM all v ersions of the UCM and UCM and UCM all v ersions of the UCM and UCM and UCM and UCM and UCM and UCM and UCM and UCM and UCM and UCM and UCM and UCM and UCM and UCM PNIM mas ter device Concept programming software STU2 and STU4 and STU4 and STU4 and STU4 and STU4 and STU4 and STU4 and STU4 and STU4 Modsoft programming s oftware SY/MAX PLC<br>Tay lor programming s oftware SY/MAX NIM Tay lor programming s oftware POWERLOGIC SMS 3000, 1500, 770, etc.<br>
HMI or Operator Interface w/ Modbus or SY/MAX Same SY/MAX Service ROWERLOGIC Circuit Monitor HMI or Operator Interface w/ Modbus or SY/MAX POWERLOGIC Circuit Monitor CONDUCTION CONTROLLOGIC Power Meter SCADA package w ith Modbus or SY/MAX driv er Building Automation package w / Modbus or SY/MAX driv er PowerLink panel

Modbus ASCII slave dev ice Altivar Drive with SY/MAX<br>QUCM-S RNIM s lav e dev ice PNIM slav e dev ice Micro-1 Model 50

#### SPECIFICATIONS:

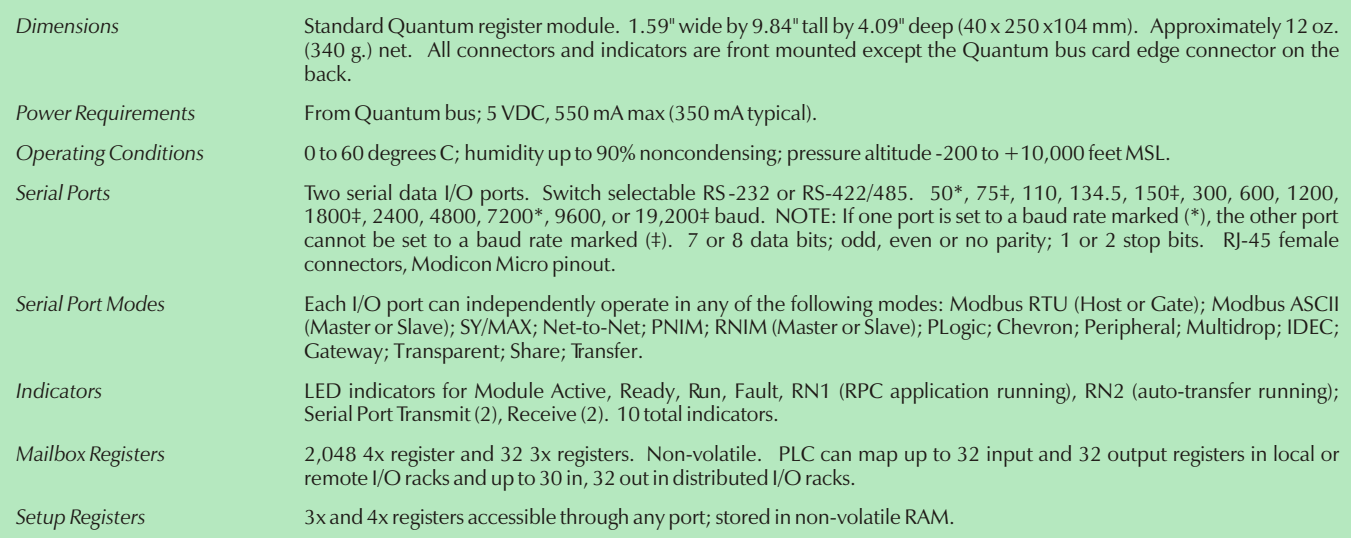

### www.niobrara.com